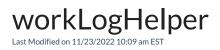

The workLogHelper provides functions to manipulate worklogs

## JIRA CLOUD

| Title                                | Description                                                                                                    |
|--------------------------------------|----------------------------------------------------------------------------------------------------|
| addWorkLog                           | <ul> <li>Adds a worklog to the worklogs list</li> <li>Startdate is a date formatted 'yyyy/MM/dd'</li> <li>timeSpent is a pretty formatted duration such as '1w 2d 3h 4m'</li> </ul> |
| filterLocal - workLogs               | Returns a list of workLogs, visible for all users.                                                                                                    |
| mergeWorkLogs - with custom handling | Merges the worklogs from two sides and allows adjusting details of every synced worklog.  Use a closure function to define how the worklogs should behave.                          |

## JIRA SERVER

| Title                  | Description                                                                                                    |
|------------------------|----------------------------------------------------------------------------------------------------|
| addWorkLog             | <ul> <li>Adds a worklog to the worklogs list</li> <li>Startdate is a date formatted 'yyyy/MM/dd'</li> <li>timeSpent is a pretty formatted duration such as '1w 2d 3h 4m'</li> </ul> |
| filterLocal - workLogs | Returns a list of workLogs, visible for all users.                                                                                                    |
| mergeNewWorkLogs       | mergeNewWorkLogs merges the differences between orignal worklogs and newWorklogs into the resulting worklogs                                                                        |

| Title                                | Description                                                                                                    |
|--------------------------------------|----------------------------------------------------------------------------------------------------|
| mergeWorkLogs - with custom handling | Merges the worklogs from two sides and allows adjusting details of every synced worklog.  Use a closure function to define how the worklogs should behave. |